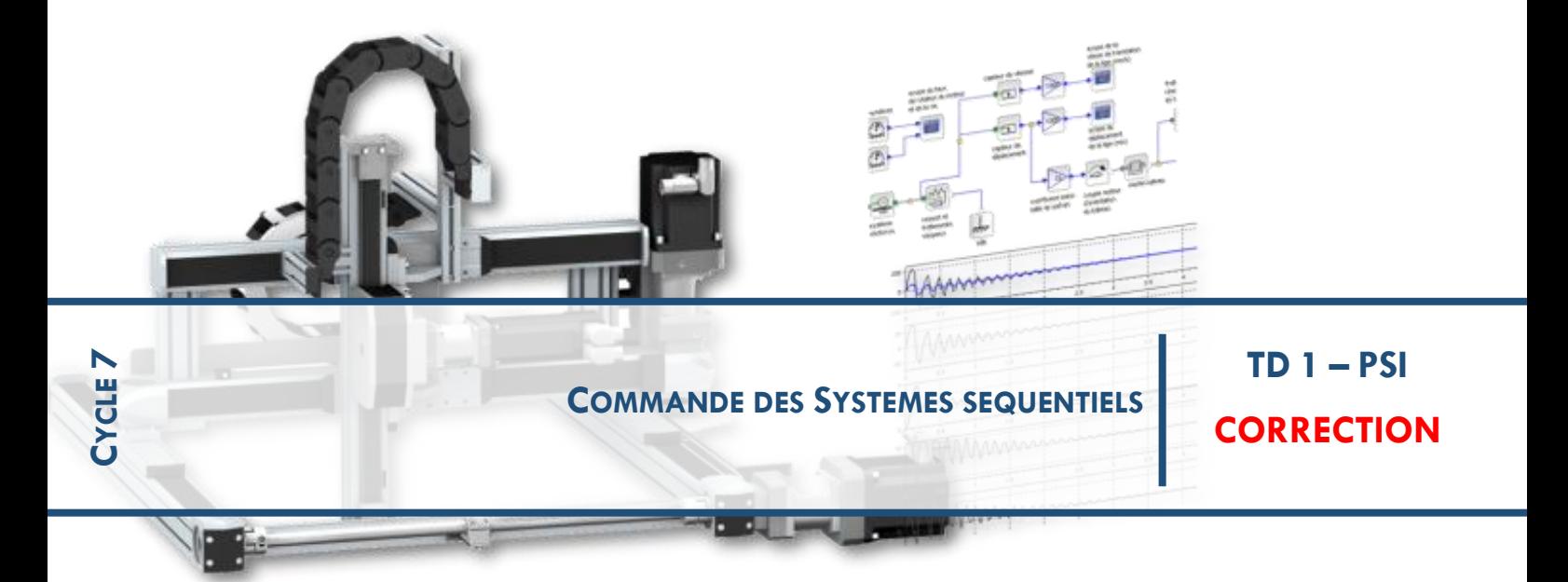

## **1 EXERCICE 1 : QUILLE PENDULAIRE**

#### **Question 1**

On considère au départ le graphe avec l'état « Attente consigne » actif, avec la quille est inclinée de +40°. Le navigateur donne la consigne de virement de bord, vir.

- a- Donner la liste des états successivement actifs dans le modèle de commande jusqu'au retour à l'état « Attente consigne » actif.
- b- En considérant que la chaîne de commande de la quille est précise, donner la valeur angulaire que représente  $mes(\theta)$  en fin de ce cycle.

#### Réponse : Les états successivement actifs sont :

- a) Attente consigne  $\rightarrow$  Virement  $\rightarrow$  déblocage  $\rightarrow$  Attente retour quille  $\rightarrow$  Asservissement de la position de la quille → blocage → Attente consigne
- b) dans l'état « virement », la variable « Théta c » prend la valeur « mes (Théta) » donc 40° ; Donc dans l'état « Asservissement de la position de la quille », la valeur programmée est - 40°, qui doit être atteinte en fin de cycle.

#### **Question 2**

On considère maintenant qu'à l'instant to, le graphe est avec l'état « Attente consigne » actif, et la quille est alors inclinée de +20°. Le navigateur donne une série d'impulsions sur b et tr conformément au chronogramme donné ci-dessous.

En analysant le modèle de commande, compléter l'analyse des évolutions temporelles de la consigne angulaire  $\alpha$  donnée sur ce chronogramme jusqu'à l'instant  $t_3$  et donner la valeur obtenue pour  $\alpha$ , et ce, sans se préoccuper de la façon dont la partie opérative réagit à cette consigne.

#### Réponse :

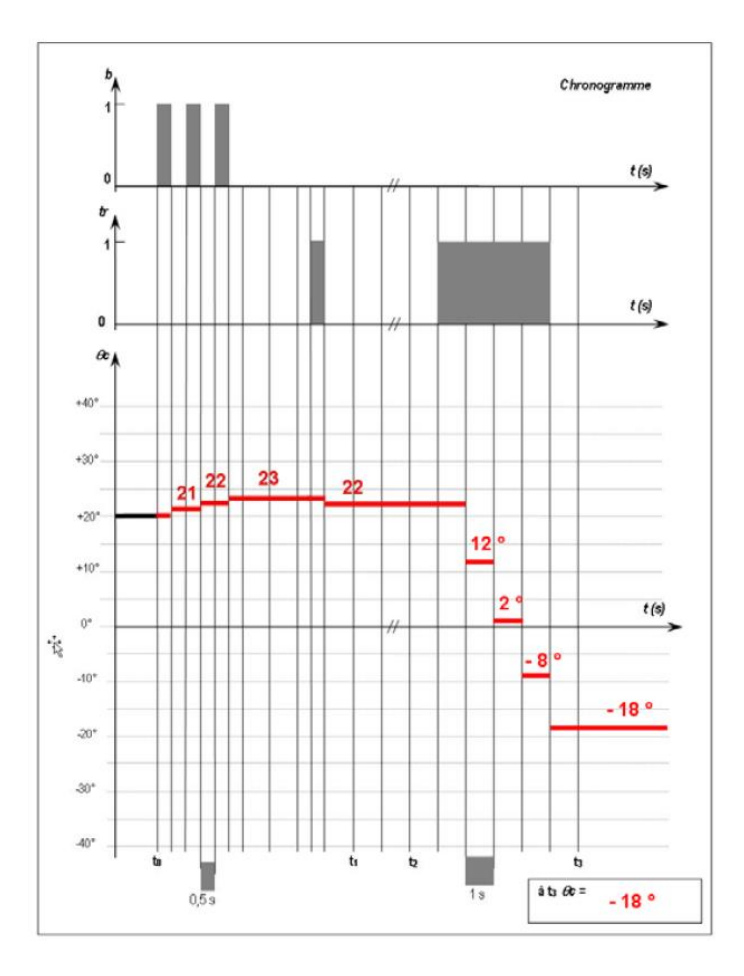

# **Ouestion 3**

Ì

Avec le graphe de l'annexe 1, on peut constater lors des demandes de « fort incrément bâbord » ou de « fort incrément tribord », que le mouvement de la quille n'est déclenché qu'après le relâchement du bouton « Bâbord » ou « Tribord », ce qui peut retarder la manoeuvre.

On se propose de modifier le graphe d'états de l'annexe 1, en utilisant le principe du graphe à état composite orthogonal (plusieurs sous-états « parallèles » sont alors actifs simultanément).

Compléter le graphe ci-dessous de façon à ce que le mouvement de la quille soit déclenché dès la première seconde d'appui sur le bouton « Bâbord » ou « Tribord ».

On note que l'opérateur doit pouvoir désormais corriger les consignes à tout instant, même si la quille n'a pas atteint la position précédemment demandée.

#### Réponse :

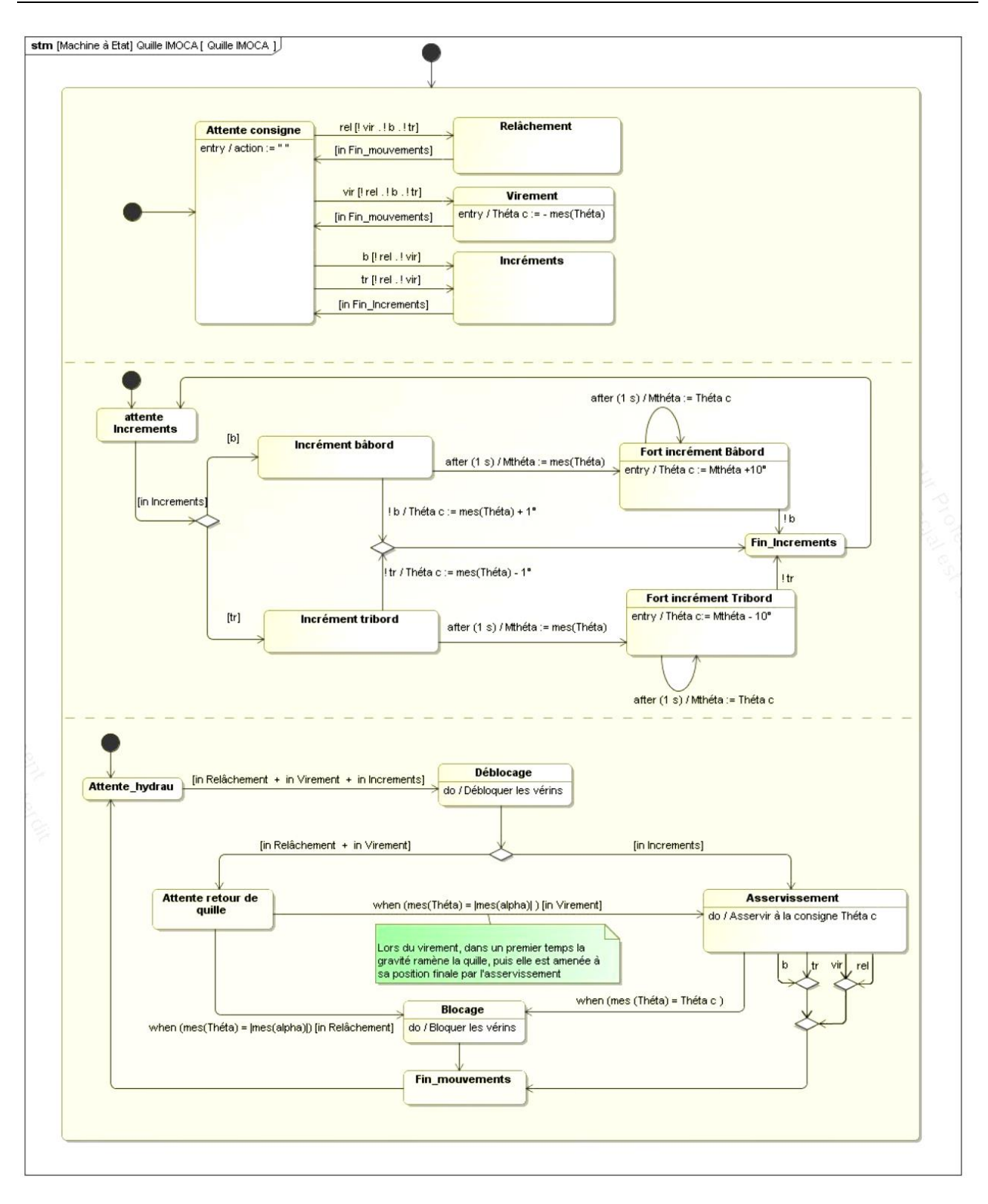

## **2 EXERCICE 2 : TRAITEMENT THERMIQUE VINICOLE**

**Ouestion 1 :** La figure R1 du document réponses montre l'évolution des températures « TMesurée » et « ConsigneTCuve » au cours des 25 premières minutes. Compléter sur la figure R2, le tracé de l'évolution temporelle de la variable « deltaTeta ».

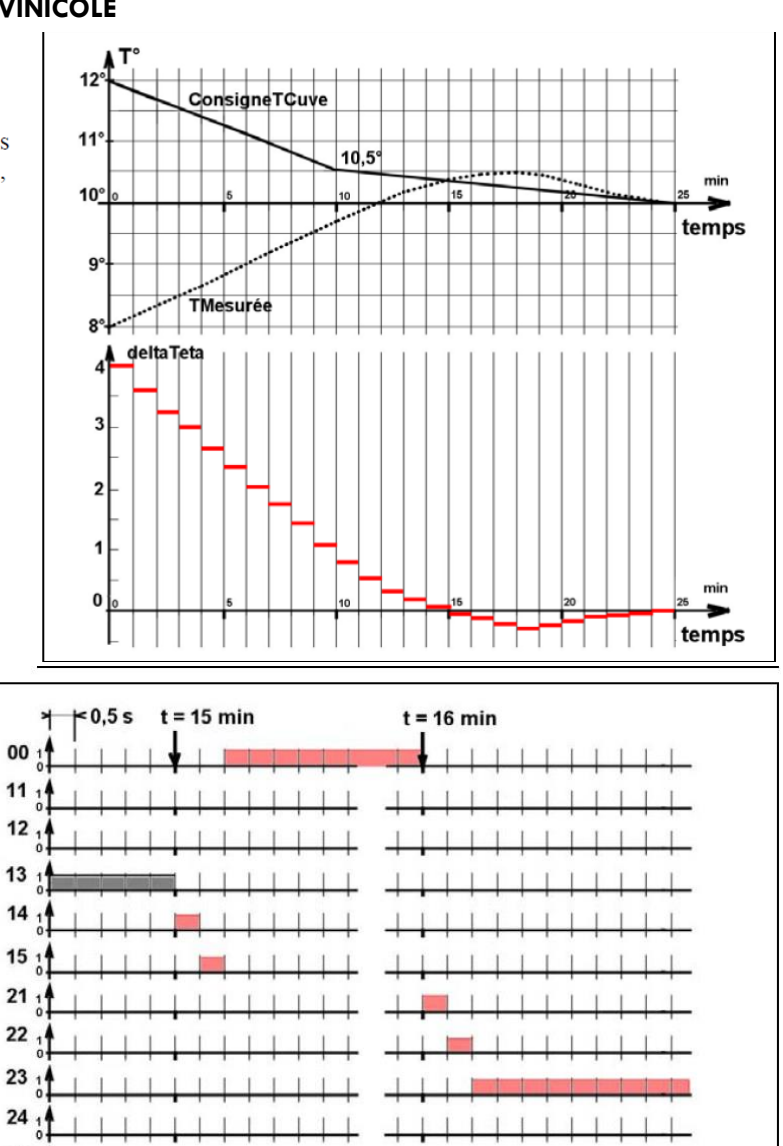

**Question 2:** La figure R3 du document réponses présente, autour du temps  $t = 15$ min, les chronogrammes vierges des variables qui représentent l'état (inactif =  $0$ ; actif = 1) des états : 00, 11, 12, 13, 14, 15 et 21, 22, 23, 24, 25. Compléter cette figure R3 par le tracé du chronogramme de chacune de ces variables au cours de l'évolution de deltaTeta.

En déduire le temps nécessaire pour passer d'une production de chaud à une production de froid, dans le cas étudié.

Temps de passage chaud  $\rightarrow$  froid : 61 secondes

Questions 3 et 4 :

On ajoute un graphe au graphe orthogonal « Marche Normale » de façon à maintenir les conditions d'arrêt gérées par la variable « arrêt » du graphe « Gestion modes de marche » :

25

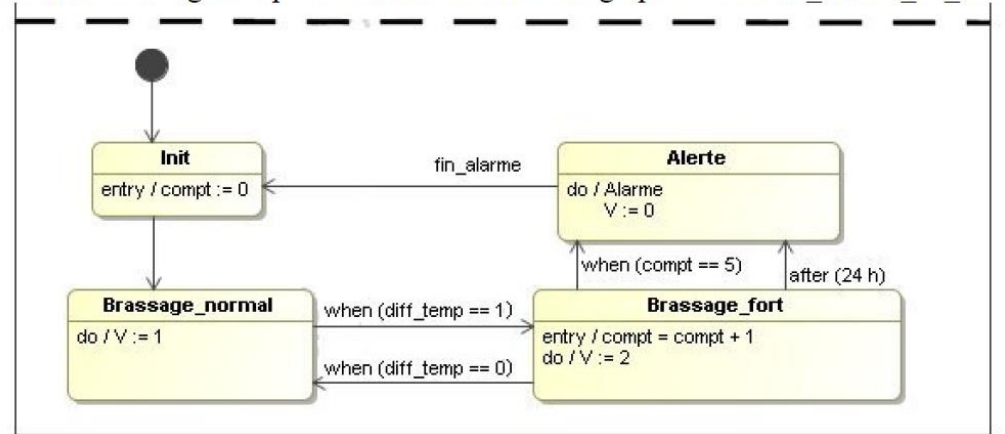

## **3 EXERCICE 3 : AUTOMATE D'EXPLORATION DE L'HEMOSTASE**

**Question 1 :** Déterminer la vitesse de déplacement de la seringue lorsque le moteur est à vitesse nominale.

Vitesse de déplacement de la seringue :

$$
V = R_p. \omega_r = R_p. k_r. \omega_m = R_p. k_r. N_m. \frac{2\pi}{60} = 0.2 \, m. \, s^{-1}
$$

Pour la suite, les phases d'accélération et de décélération du moteur sont négligées. Le temps d'aspiration du fluide est supposé égal à 80 millisecondes.

**Question 2 :** Compléter le chronogramme présent sur le document réponse, en prenant comme valeurs numériques :  $Z_v = 10$  mm

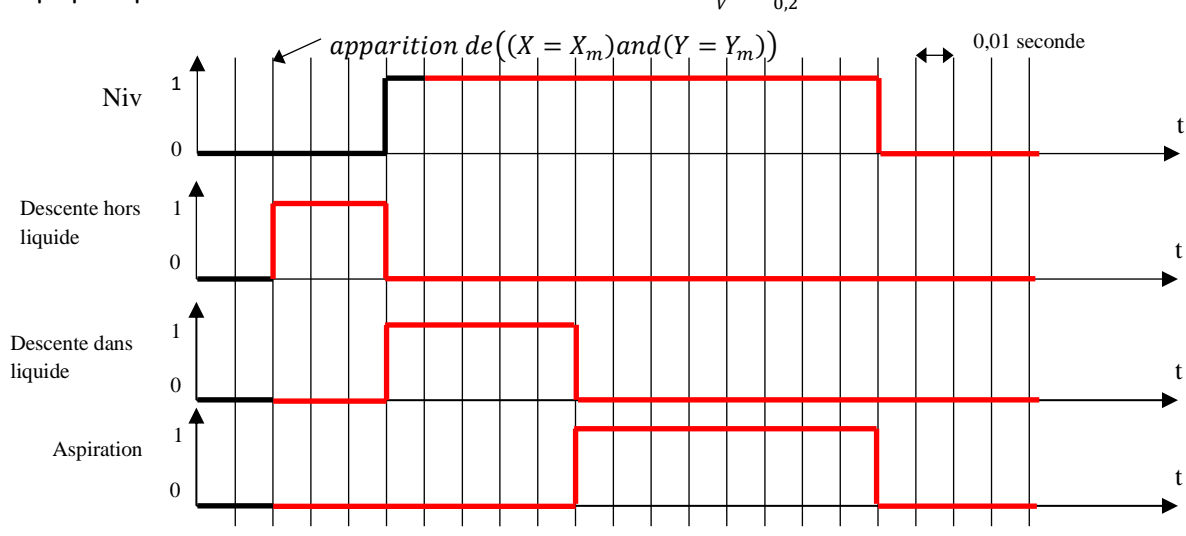

Temps pour parcourir les 10 mm à vitesse constante :  $\Delta t = \frac{Z_v}{V}$  $\frac{Z_v}{V} = \frac{0.01}{0.2}$  $\frac{0.01}{0.2} = 0.05$  s

Question 3 : Calculer les erreurs de mesure de Z<sub>0</sub> dues à l'échantillonnage d'une part et à la conversion analogique numérique du codeur incrémental d'autre part. En déduire l'erreur maximale de position notée  $\Delta Z_{mes.}$  Cette erreur est-elle compatible avec le cahier des charges ?

Erreur due à l'échantillonnage (distance parcourue pendant  $T_e)$  :

$$
\Delta Z_{mes1} = T_e. V = 10.10^{-3}.0,2 = 2.10^{-3} m = 2 mm
$$

Erreur due à la conversion analogique numérique :

$$
\Delta Z_{mes2} = \frac{2\pi}{2000} R_p k_r = \frac{2\pi}{2000} 10.10^{-3} \cdot \frac{1}{19,2} = 1,6.10^{-6} m
$$
  

$$
\Delta Z_{mes} = \Delta Z_{mes1} + \Delta Z_{mes2} \approx 2 \, mm
$$

L'erreur totale est supérieur à 1 mm donc incompatible avec l'exigence de précision du cahier des charges.

- 
- **Question 4 :** Sur le diagramme d'états « nouvelle procédure », compléter les états « Descente lente » et « Remontée lente » ainsi que les transitions permettant d'arriver dans ces états, afin de tenir compte de la nouvelle procédure.

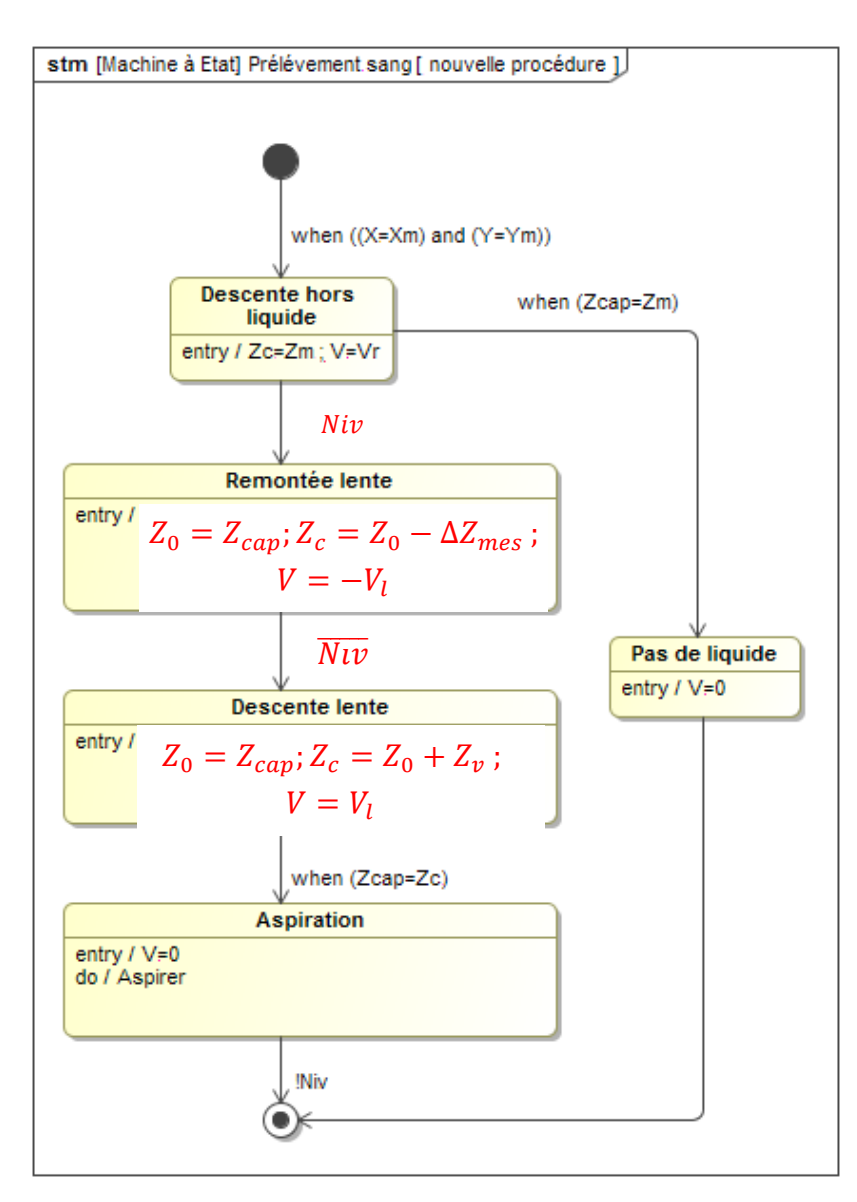

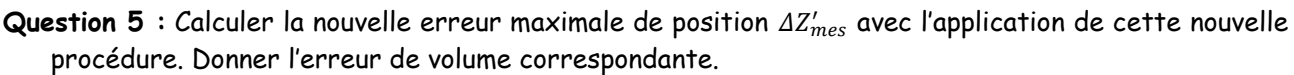

Erreur due à l'échantillonnage (distance parcourue pendant  $T_e)$  :

$$
\Delta Z'_{mes1} = T_e. V_{lent} = T. R. k_r. N_{lent}.\frac{2\pi}{60} = 10.10^{-3} \cdot 10.10^{-3} \cdot \frac{1}{19.2} \cdot 1500 \cdot \frac{2\pi}{60} = 8.2.10^{-4} m
$$

Erreur due à la conversion analogique numérique :

$$
\Delta Z'_{mes2} = \frac{2\pi}{2000} R_p k_r = \frac{2\pi}{2000} 10.10^{-3} \cdot \frac{1}{19,2} = 1,6.10^{-6} m
$$

$$
\Delta Z'_{mes} = \Delta Z'_{mes1} + \Delta Z'_{mes2} \approx 0.82 \, mm < 1 \, mm
$$

L'exigence de précision du cahier des charges est respectée.

Erreur de volume correspondante :  $\Delta V = \Delta_{mes} \cdot \pi \left(\frac{D_f}{2}\right)$  $\left(\frac{p_f}{2}\right)^2 = 1,44.10^{-7}$   $m^3 = 144$   $mm^3$ 

**4 EXERCICE 4 : BANC D'EPREUVE HYDRAULIQUE**

| Déplacement du chariot         | Commande<br>1 : pilotée<br>0 : non pilotée |            |            | <b>Débit</b><br>(L/min) |
|--------------------------------|--------------------------------------------|------------|------------|-------------------------|
|                                | CAa                                        | <b>CBa</b> | <b>CBb</b> |                         |
| Vers l'avant, vitesse lente    | 0                                          |            | 1          | 20                      |
| Vers l'avant, vitesse rapide   | 1                                          |            | 1          | 41                      |
| Vers l'arrière, vitesse lente  | 0                                          |            | O          | 20                      |
| Vers l'arrière, vitesse rapide |                                            |            |            | 41                      |

# **5 EXERCICE 5 : APPLICATION SHAZAM**

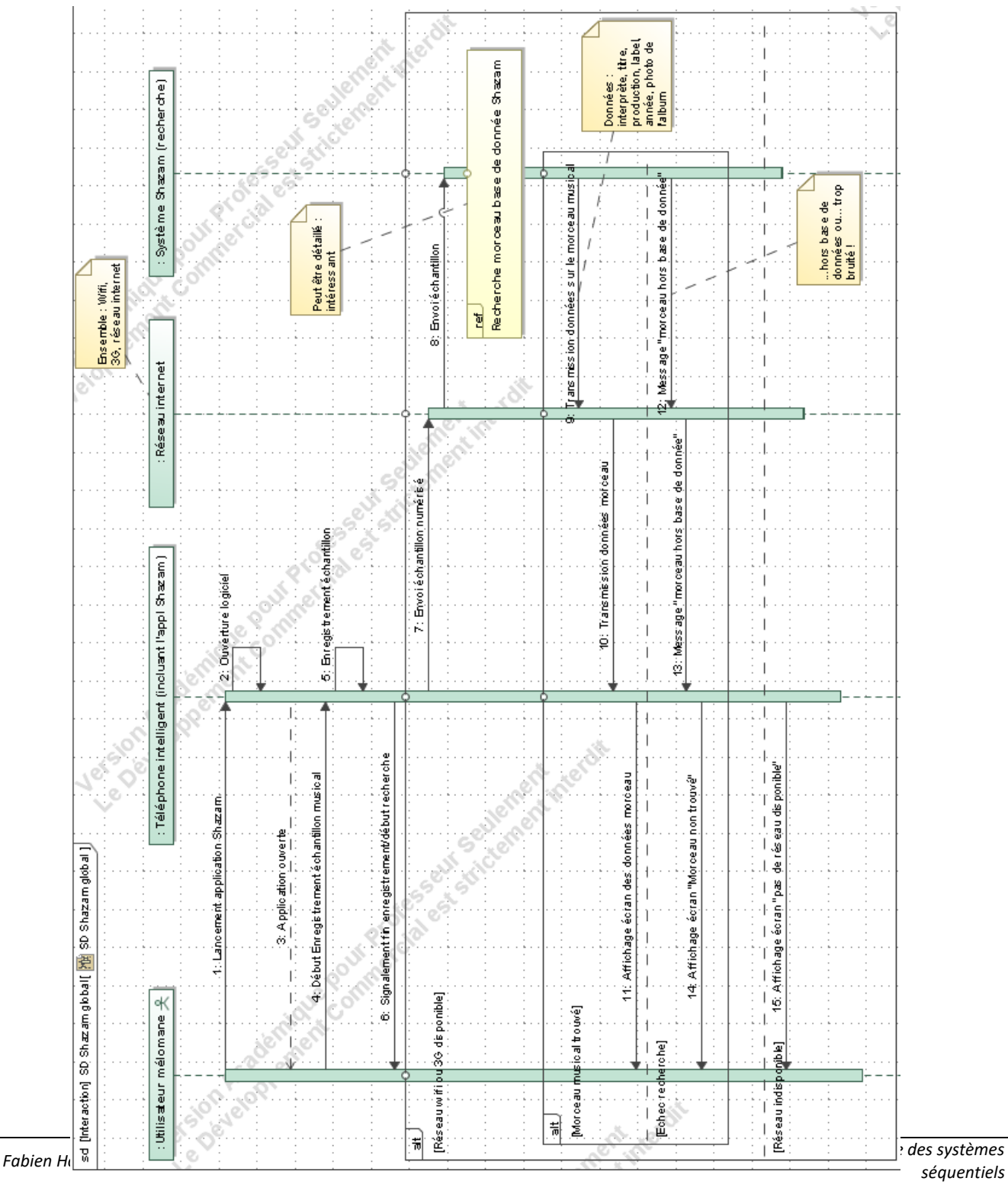

# **6 EXERCICE 6 : AIGUILLAGE DE CHEMIN DE FER**

*1 Inventaire des entrées et sorties du système*

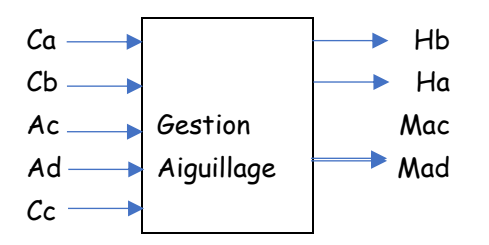

*2 Graphe d'état de l'aiguillage*

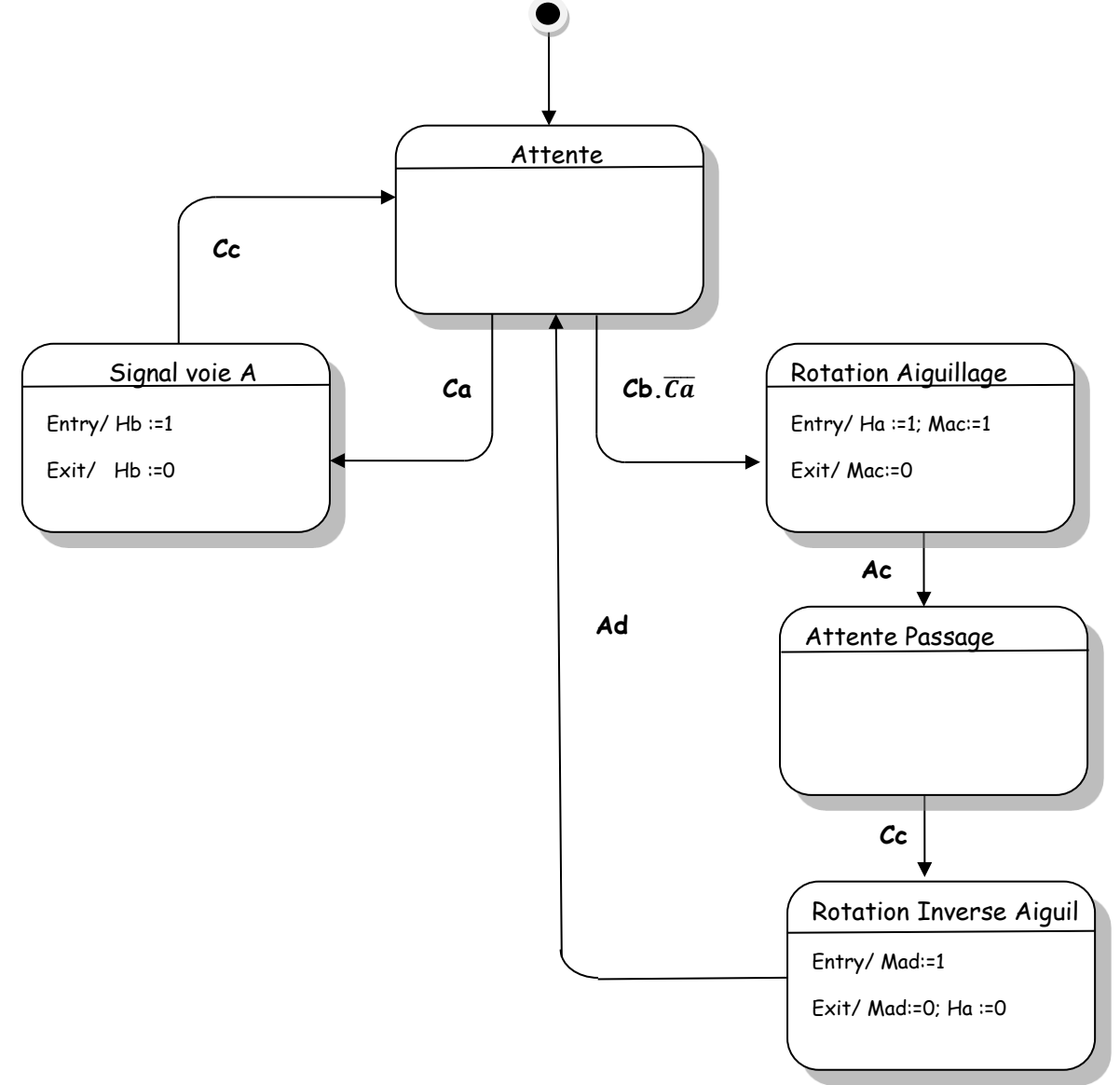

## **7 EXERCICE 7 : COMMANDE DE CHARIOT PAR GRAPHE D'ETATS**

*Exigence 1 : Si l'on appui sur le bouton poussoir M, lorsque le chariot est au repos en A, il quitte A (ordre D), arrive en B et revient en A (ordre G) où il s'arrête.* 

Entrées : M, A, B Sorties : D, G

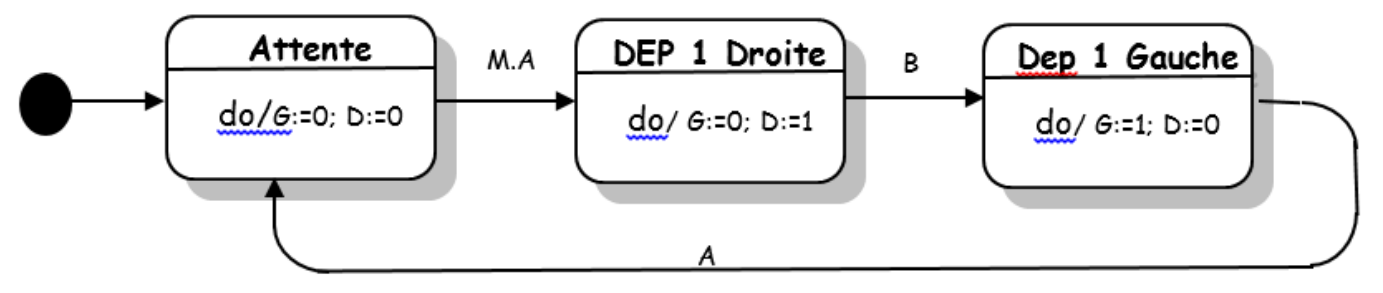

**Exigence 2 :** Par appui sur M, si le chariot 1 est en A1 et le chariot 2 est en A2, déplacer le chariot 1 vers B1 et le chariot 2 vers B2. Lorsque le chariot 1 arrive en B1, il retourne vers A1 si le chariot 2 est déjà passé en B2.Lorsque le chariot 2 arrive en B2, il retourne vers A2 si le chariot 1 est déjà passé en B1.

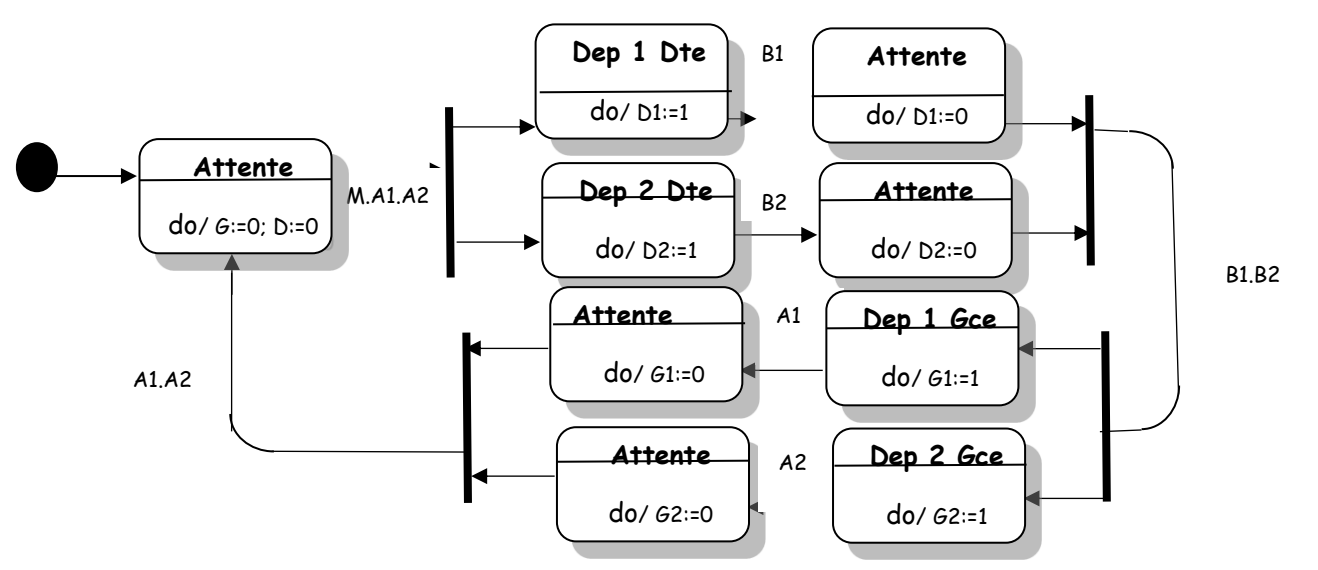

# **8 EXERCICE 8 : BARRIERE AUTOMATIQUE**

1. Structure de la machine d'état Le cycle normal d'utilisation de la barrière débute par l'état d'attente. Si le badge est valide, la barrière doit monter, s'arrêter en fin de course, attendre deux secondes puis redescendre. Le vigile peut forcer la montée de la barrière. En cas d'obstacle, la descente doit s'interrompre jusqu'à la disparition de l'obstacle.

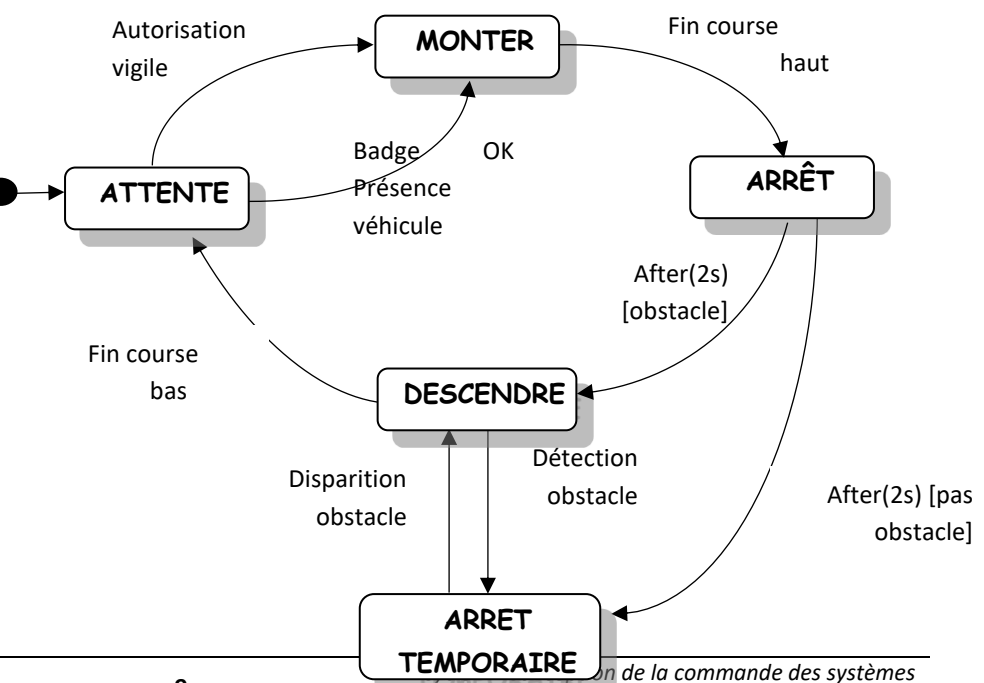

*séquentiels*

- 2. Conditions à associer aux transitions et les classer en événements et en gardes : voir graphe
- 3. Tracer le chronogramme correspondant à l'entrée typique d'un véhicule disposant d'un badge d'accès

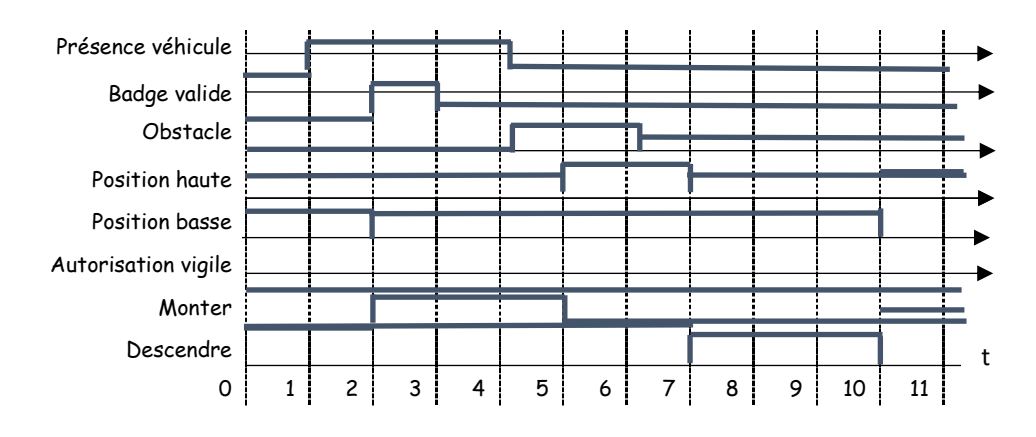

4. Débit maximal d'une barrière automatique et temps :

Huit secondes par véhicule conduit à 450 véhicules par heure. Sans perturbation il faut aux 2000 véhicules 4,4 h pour pénétrer dans l'entreprise ????? Temps beaucoup trop important, il faut prévoir plusieurs barrières.

## **9 EXERCICE 10 : ROBOT SPIRIT**

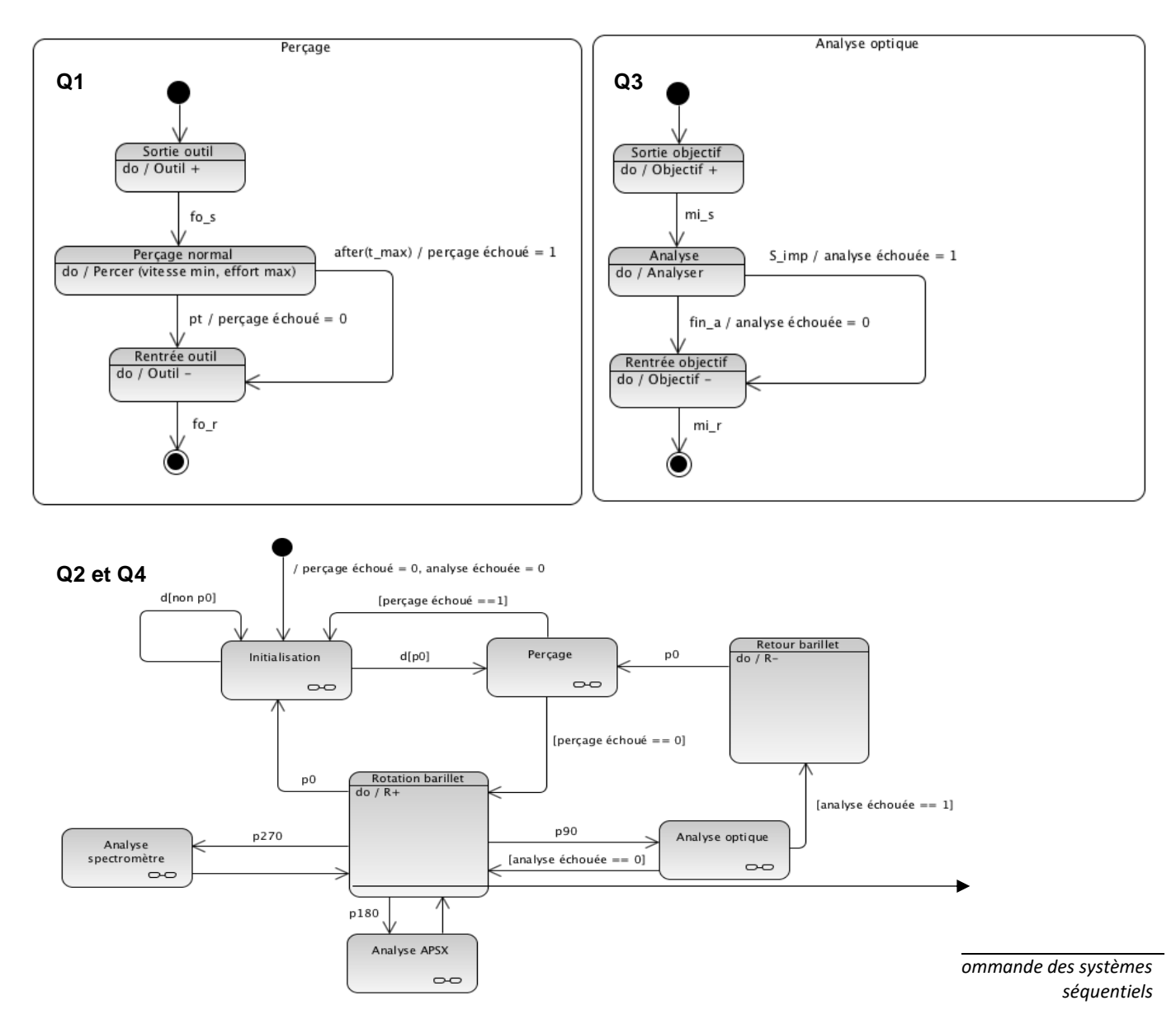

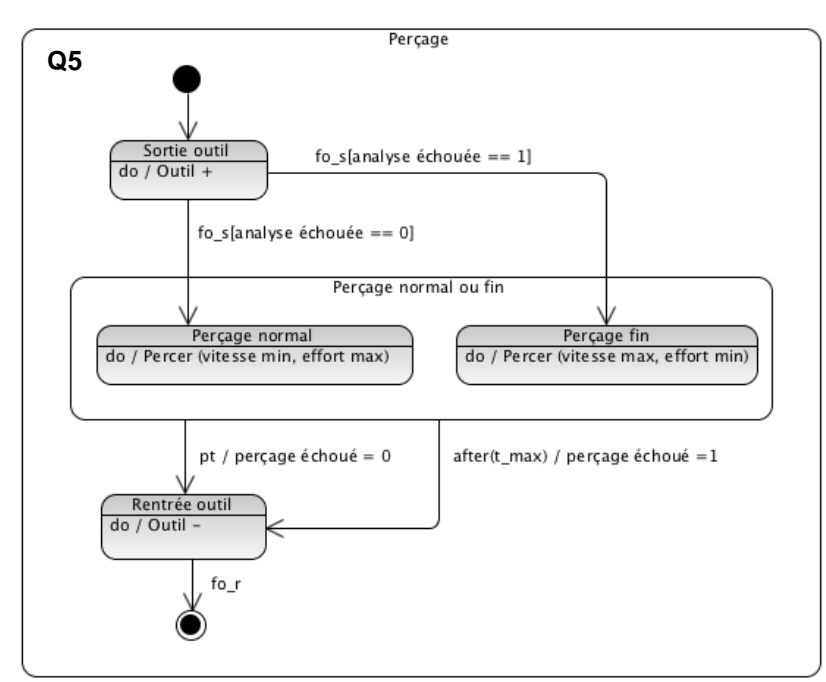

*Remarque : solution pour la réponse à Q4 si le barillet ne possède qu'un seul sens de rotation*

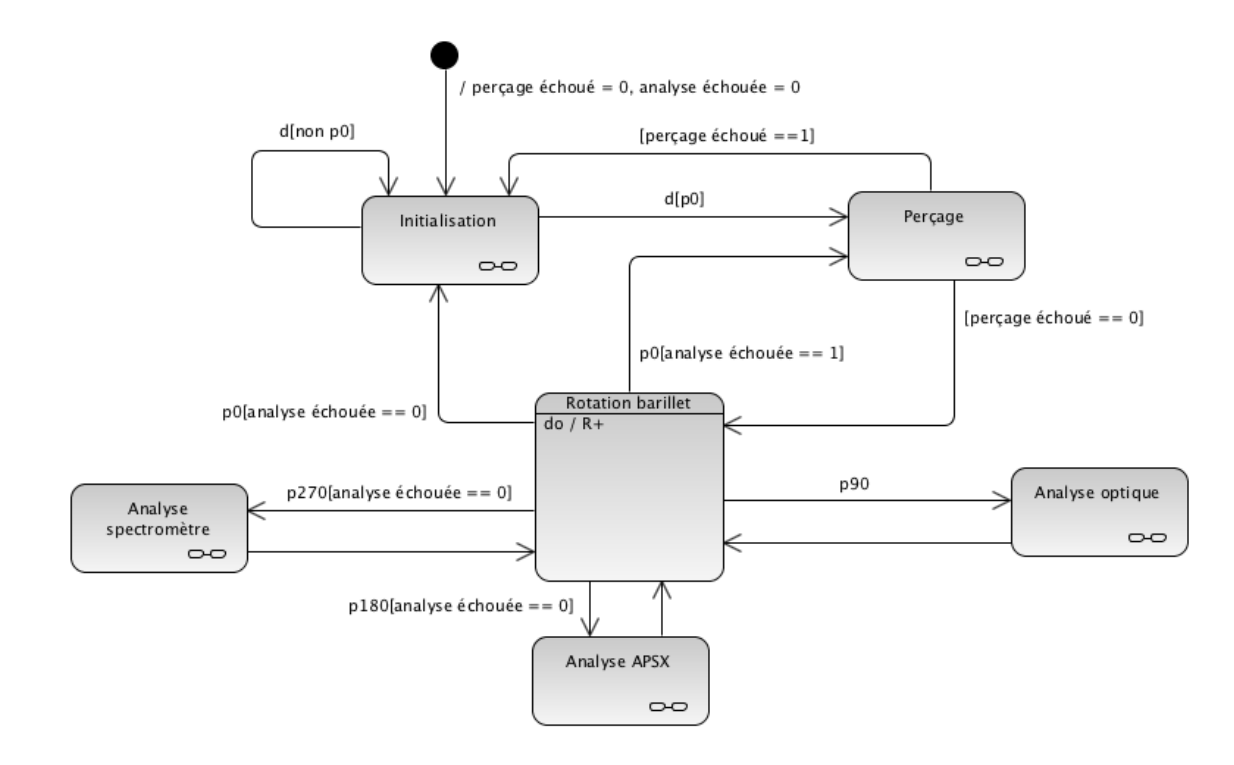

# **10 EXERCICE 10 : COFFRE AUDI**

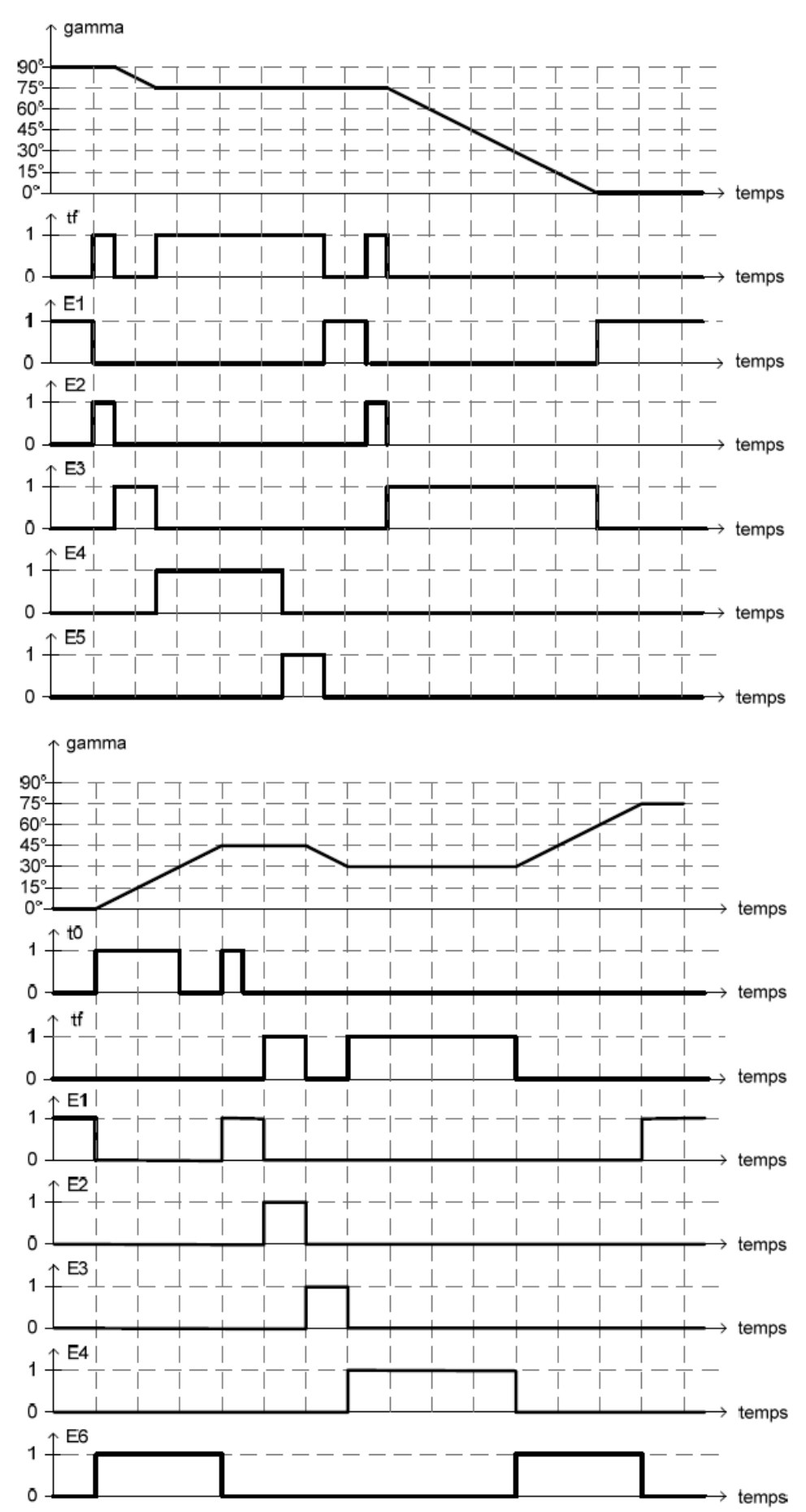

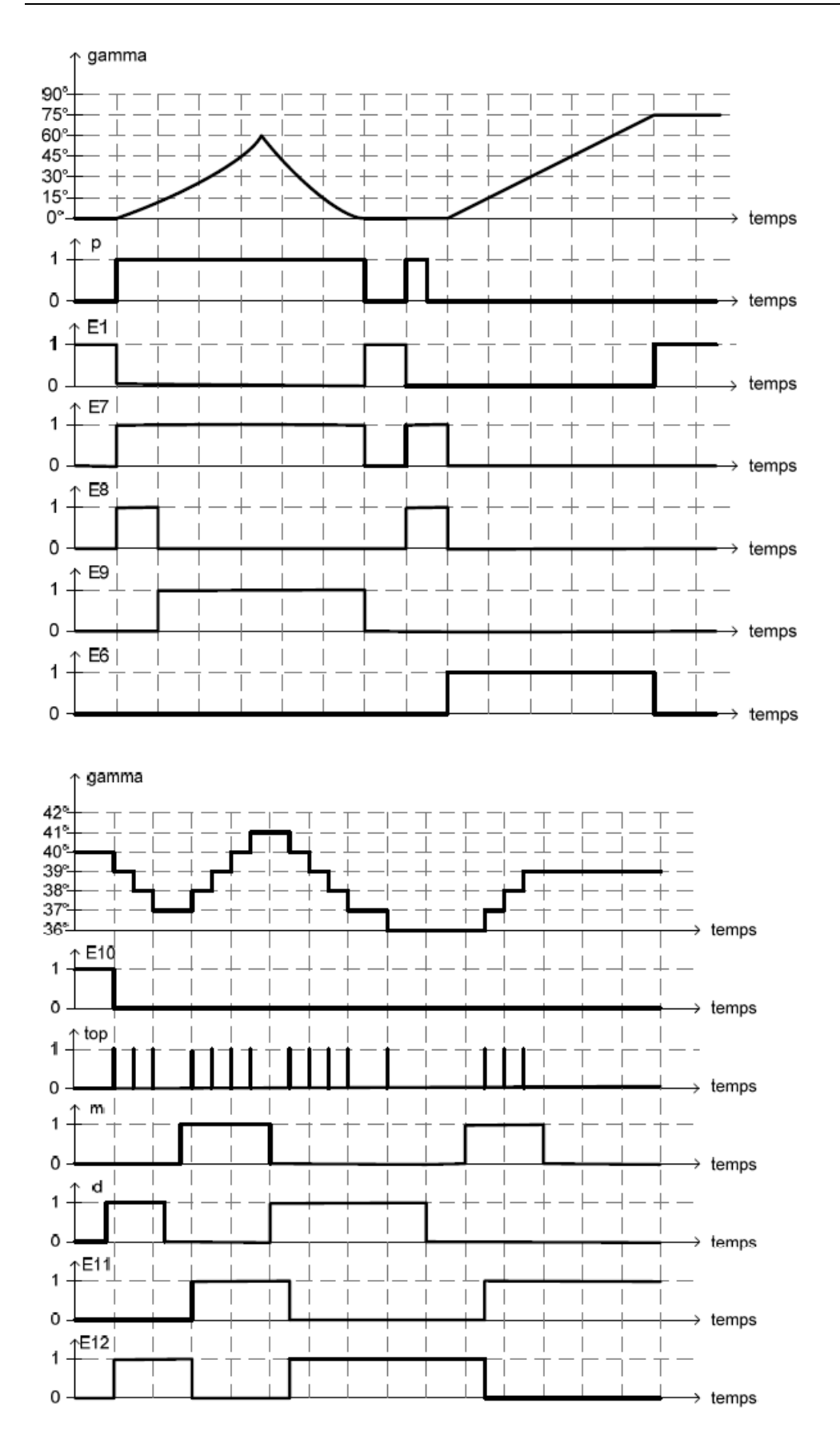